## **KCL with Phasors**

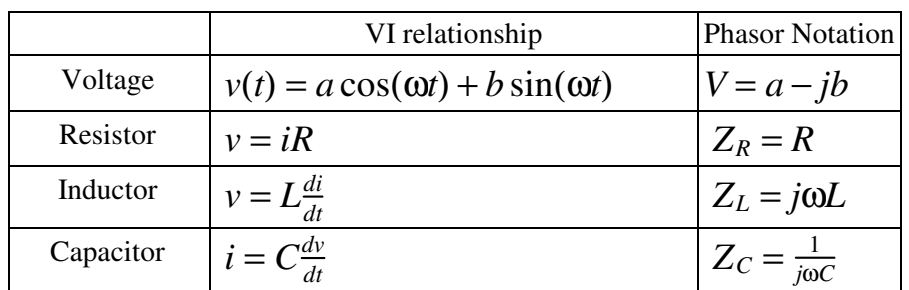

Current loops also works with phasors

## **Example 1:**

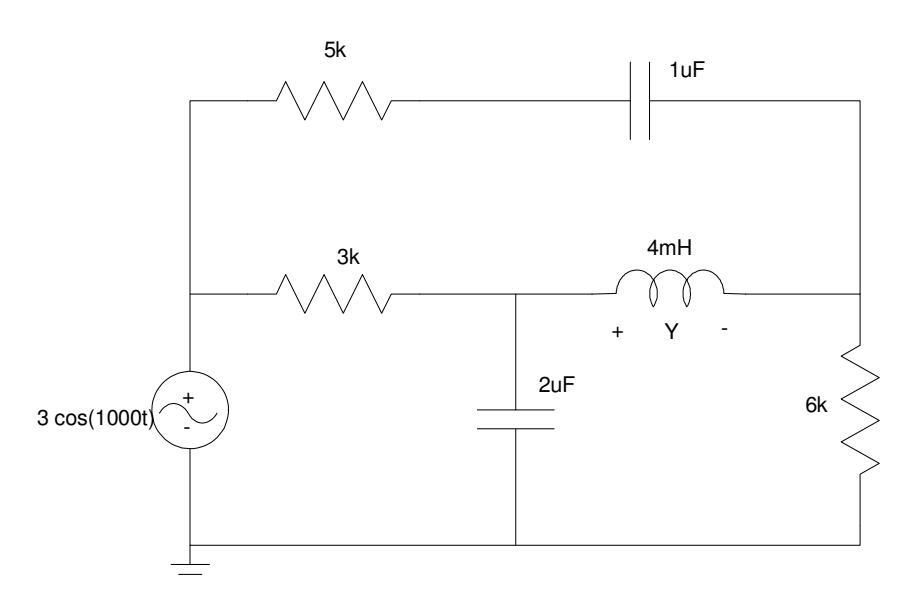

Example 1: Solve the following RLC circuits using current loops and voltage nodes.

First, convert to phaser notation. In this case,

$$
\omega = 1000
$$

due to the input's frequency.

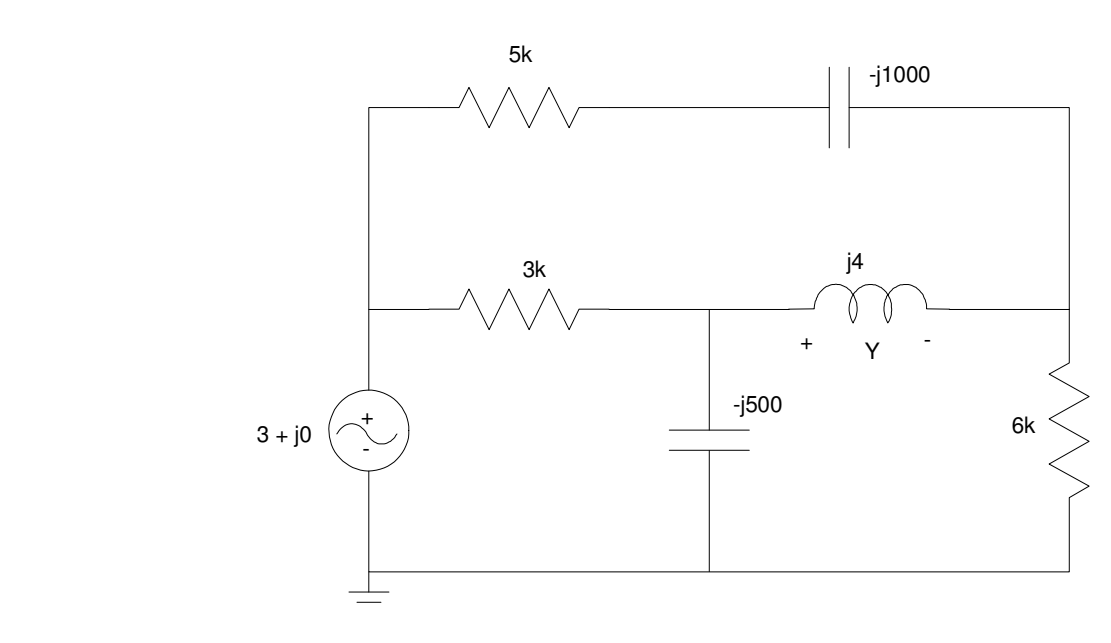

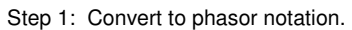

At this point, you could use current loops or voltage nodes.

## **Current Loops:**

Using current loops, the first step is to define the loop currents (shown in blue):

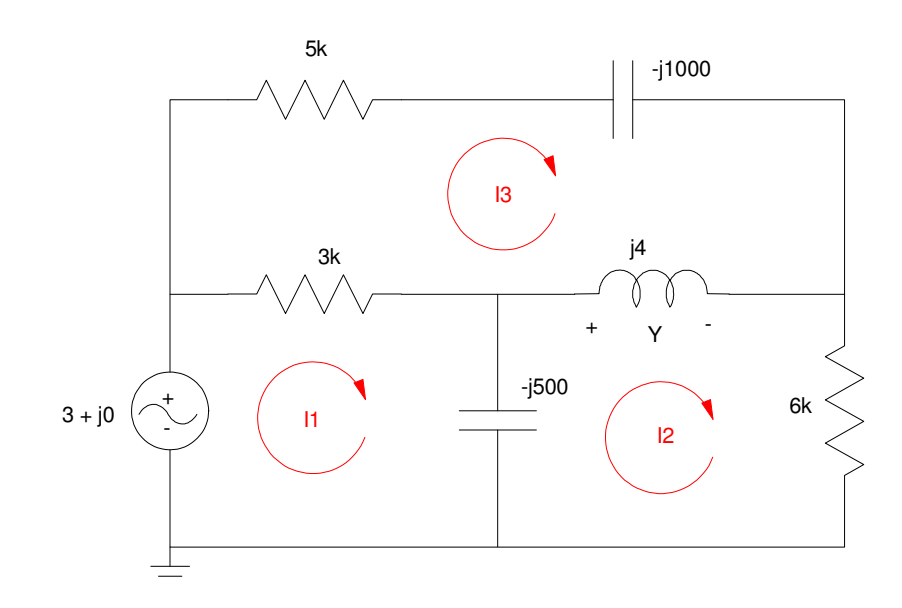

Step 2 for Current Loops: Define the current loops (shown in blue)

Summing the voltage around each loop to zerod gives three equations for three unkowns:

$$
I1: \qquad -3 + 3000(I_1 - I_3) - j500(I_1 - I_2) = 0
$$

I2: 
$$
-j500(I_2 - I_1) + j4(I_2 - I_3) + 6000I_2 = 0
$$

I3: 
$$
-j1000(I_3) + 5000(I_3) + j4(I_3 - I_2) + 3000(I_3 - I_1) = 0
$$

Grouping terms:

$$
(3000 - j500)I_1 + (j500)I_2 + (-3000)I_3 = 3
$$
  

$$
(j500)I_1 + (6000 - j496)I_2 + (-j4)I_3 = 0
$$
  

$$
(-3000)I_1 + (-j4)I_2 + (8000 - j996)I_3 = 0
$$

Solving (using SciLab or MATLAB):

```
A = \left[\frac{3000 - j*500}{j*500}, \frac{3000}{j*500}, -3000\right] + \left[\frac{3000 - j*496}{j*5000}, -\frac{1}{2000}, -\frac{1}{2000}\right]3000. - 500.i 500.i - 3000.<br>500.i 6000. - 496.i - 4.i
  500.i 6000. - 496.i - 4.i<br>- 3000. - 4.i 800
                                                     8000. - 996.iI = inv(A) * [3;0;0]I1: 0.0014008 + 0.0004598i
I2: 0.0000475 - 0.0001125i<br>
I3: 0.0004962 + 0.0002342iI3: 0.0004962 + 0.0002342i
```
meaning (converting to mA)

 $i_1(t) = 1.4008 \cos(1000t) - 0.4598 \sin(1000t)$  mA  $i_2(t) = 0.0475 \cos(1000t) + 0.1125 \sin(1000t)$  mA  $i_3(t) = 0.4962 \cos(1000t) - 0.2342 \sin(1000t)$  mA

## **Current Loops with Dependent Sources**

Not surprisingly, it also works with dependent sources

Example: Determine the currents, I1, I2, and I3

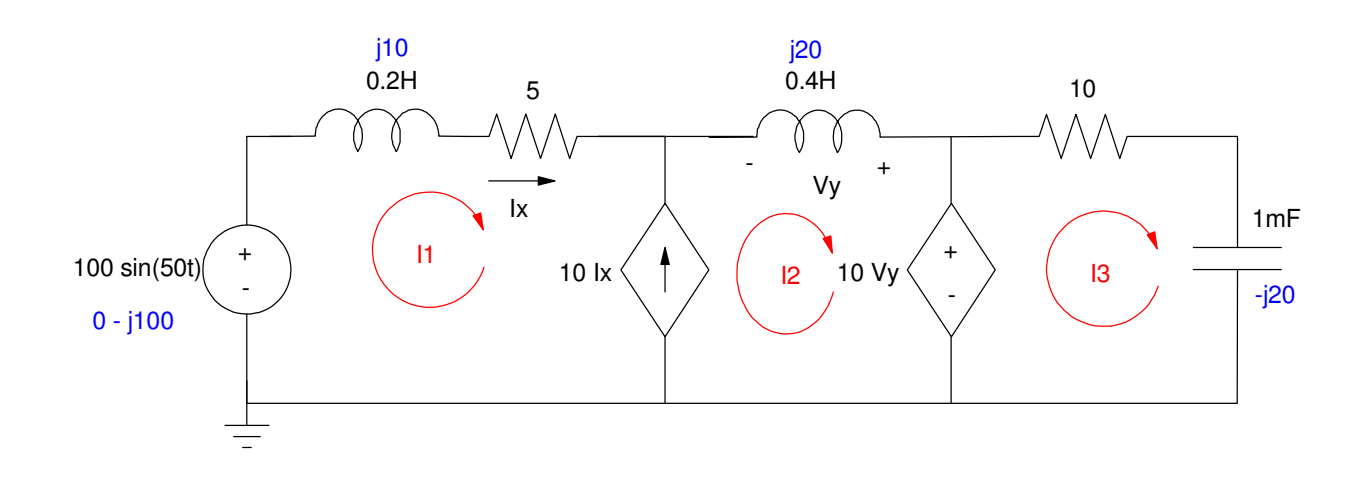

Step 1: Convert to the phasor domain: (shown in blue)

$$
\omega = 50
$$
  
100 sin (50t)  $\rightarrow$  0 - j100  
0.2H  $\rightarrow$  j $\omega$ L = j10  
0.4H  $\rightarrow$  j $\omega$ L = j20  
1mF  $\rightarrow \frac{1}{j\omega C} = -j20$ 

Step 2: Write N equations for N uknowns

$$
I_x = I_1
$$
  
\n
$$
V_y = j20 \cdot I_2
$$
  
\n
$$
10I_x = I_1 - I_2
$$
  
\n
$$
-10V_y + 10I_3 - j20I_3 = 0
$$

Super Loop

$$
-(0-j100) + (5+j10)I1 + j20 \cdot I2 + (10-j20)I3 = 0
$$

Group terms

$$
I_x - I_1 = 0
$$
  
\n
$$
V_y - j20 \cdot I_2 = 0
$$
  
\n
$$
10I_x - I_1 + I_2 = 0
$$
  
\n
$$
-10V_y + 10I_3 - j20I_3 = 0
$$
  
\n
$$
(5+j10)I_1 + j20 \cdot I_2 + (10-j20)I_3 = -j100
$$

Place in matrix form

$$
\begin{bmatrix}\n-1 & 0 & 0 & 1 & 0 \\
0 & -j20 & 0 & 0 & 1 \\
-1 & 1 & 0 & 10 & 0 \\
0 & 0 & 10 - j20 & 0 & -10 \\
(5+j10) & (j20) & (10 - j20) & 0 & 0\n\end{bmatrix}\n\begin{bmatrix}\nI_1 \\
I_2 \\
I_3 \\
I_x \\
V_y\n\end{bmatrix} =\n\begin{bmatrix}\n0 \\
0 \\
0 \\
0 \\
-j100\n\end{bmatrix}
$$

Solve in Matlab

```
A = [-1, 0, 0, 1, 0 ; 0, -j*20, 0, 0, 1];A = [A; -1, 1, 0, 10, 0; 0, 0, 10-j*20, 0, -10];A = [A; 5+j*10, j*20, 10-j*20, 0, 0]\begin{matrix} - & 1 & & & 0 & & 0 & & 1. & 0 \\ 0 & & & - & 20 & \mathrm{i} & 0 & & 0 & 1. & \end{matrix}\begin{matrix} 0 & \hspace{1.5cm} -20. \text{i} & \hspace{1.5cm} 0 & \hspace{1.5cm} 0 & \hspace{1.5cm} 1. \\ -1. & \hspace{1.5cm} 1. & \hspace{1.5cm} 0 & \hspace{1.5cm} 10. & \hspace{1.5cm} 0 \\ 0 & \hspace{1.5cm} 0 & \hspace{1.5cm} 10. & -20. \text{i} & \hspace{1.5cm} 0 & -10 \end{matrix}-1. 1. 0 10. 0
0 0 10. – 20.i 0 – 10.
 5. + 10.i 20.i 10. - 20.i 0 0 
B = [0; 0; 0; 0; -j*100]\Omega\Omega\Omega\Omega - 100.i
```
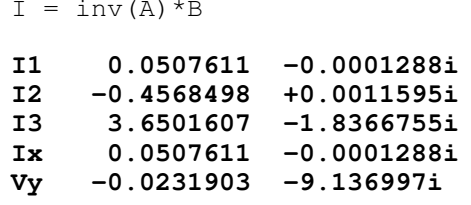

meaning

 $i_1(t) = 0.0507 \cos(50t) + 0.0001288 \sin(50t)$  $i_2(t) = -0.4568 \cos(50t) - 0.0011 \sin(50t)$  $i_3(t) = -0.0232 \cos(50t) + 1.8367 \sin(50t)$